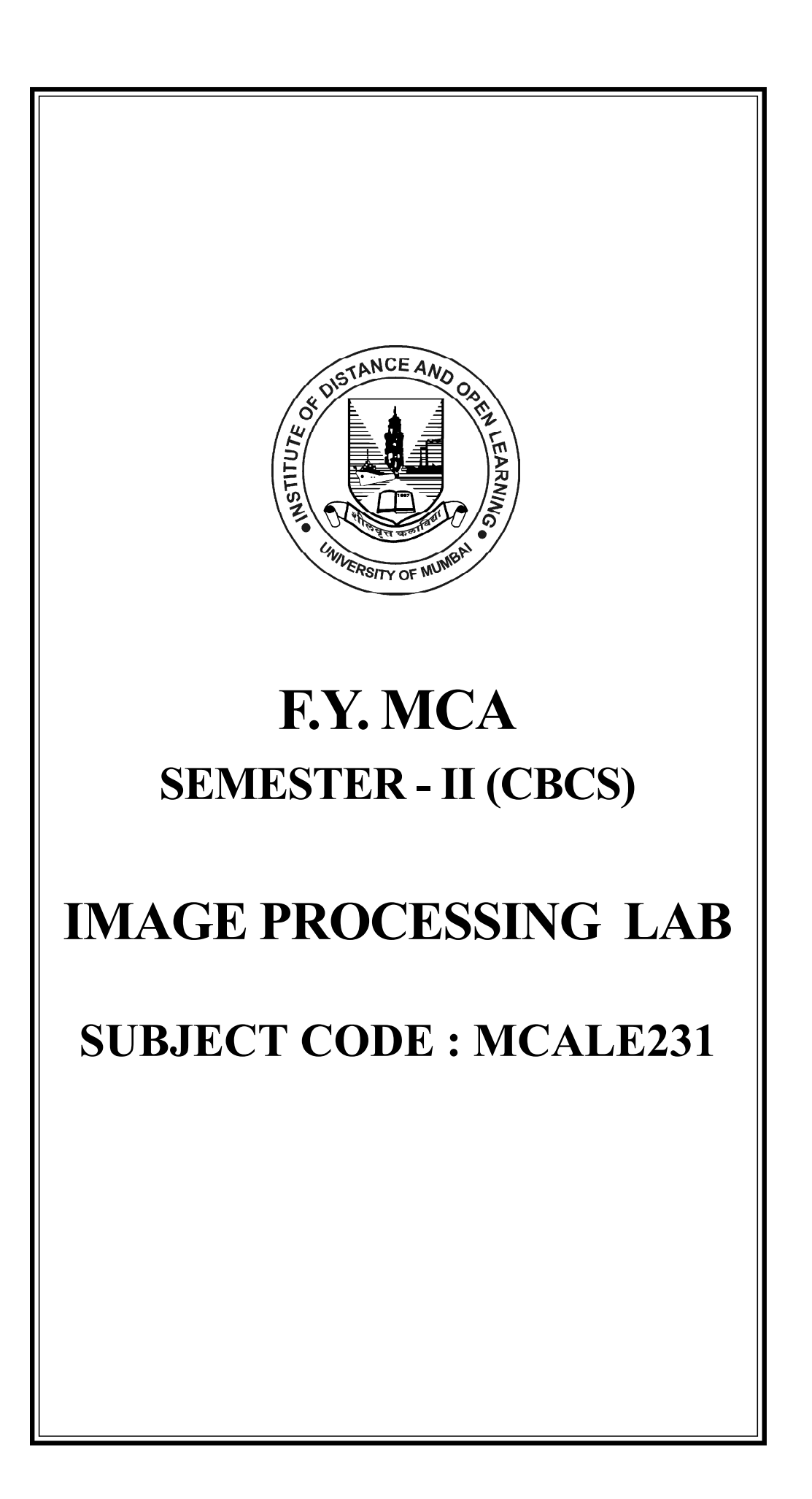

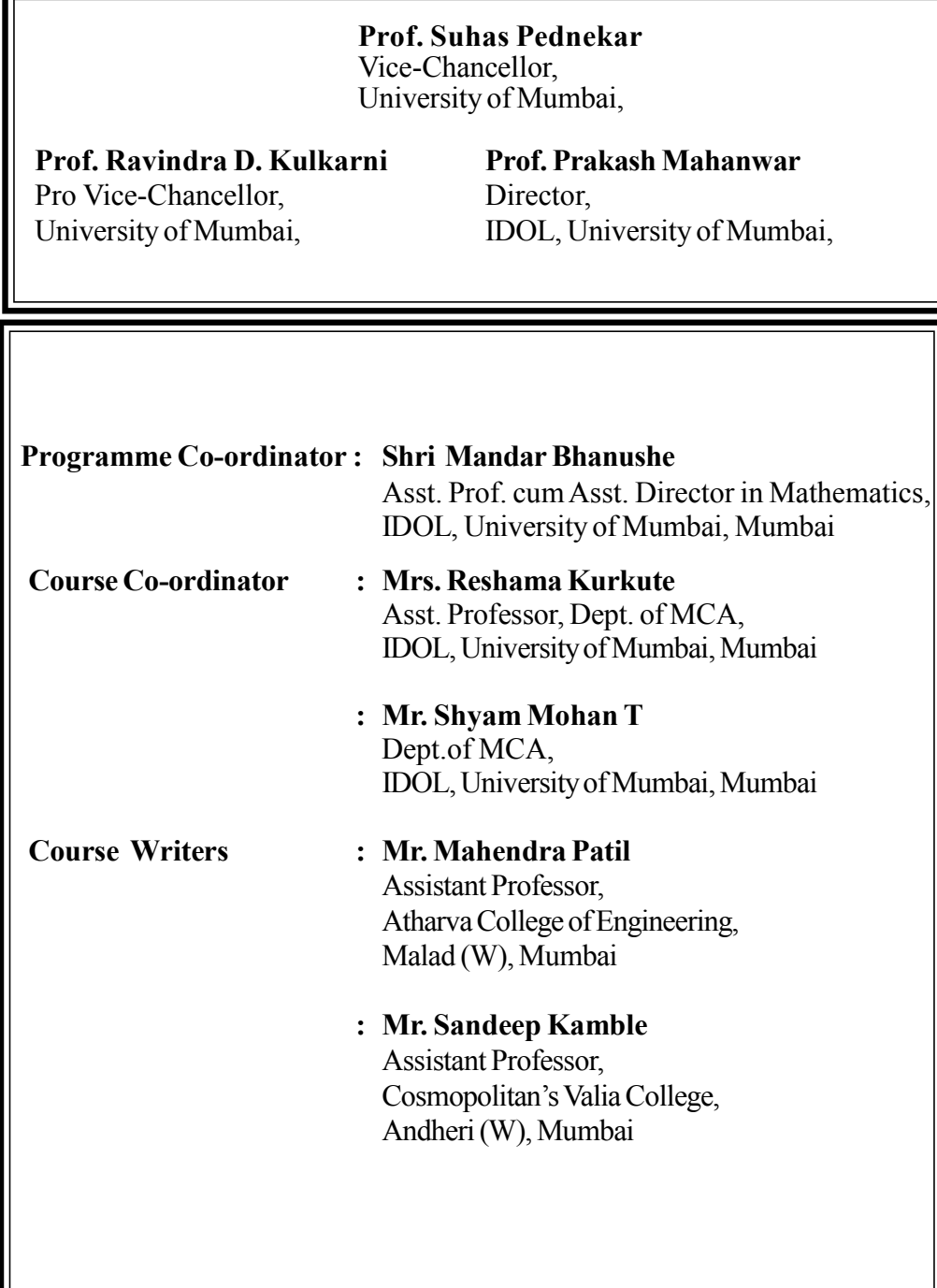

## **April 2021, Print - I**

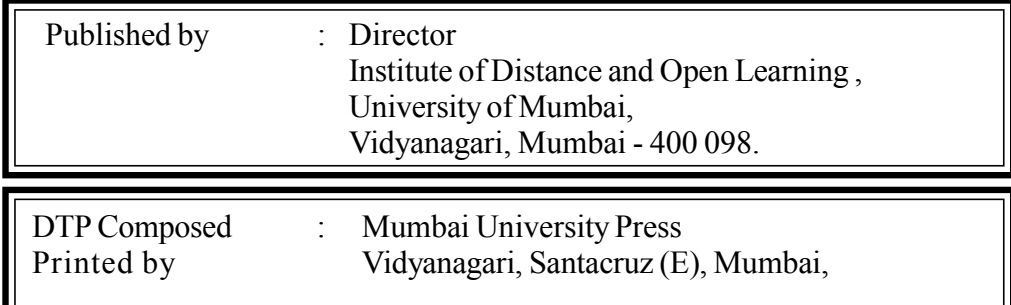

## **CONTENTS**

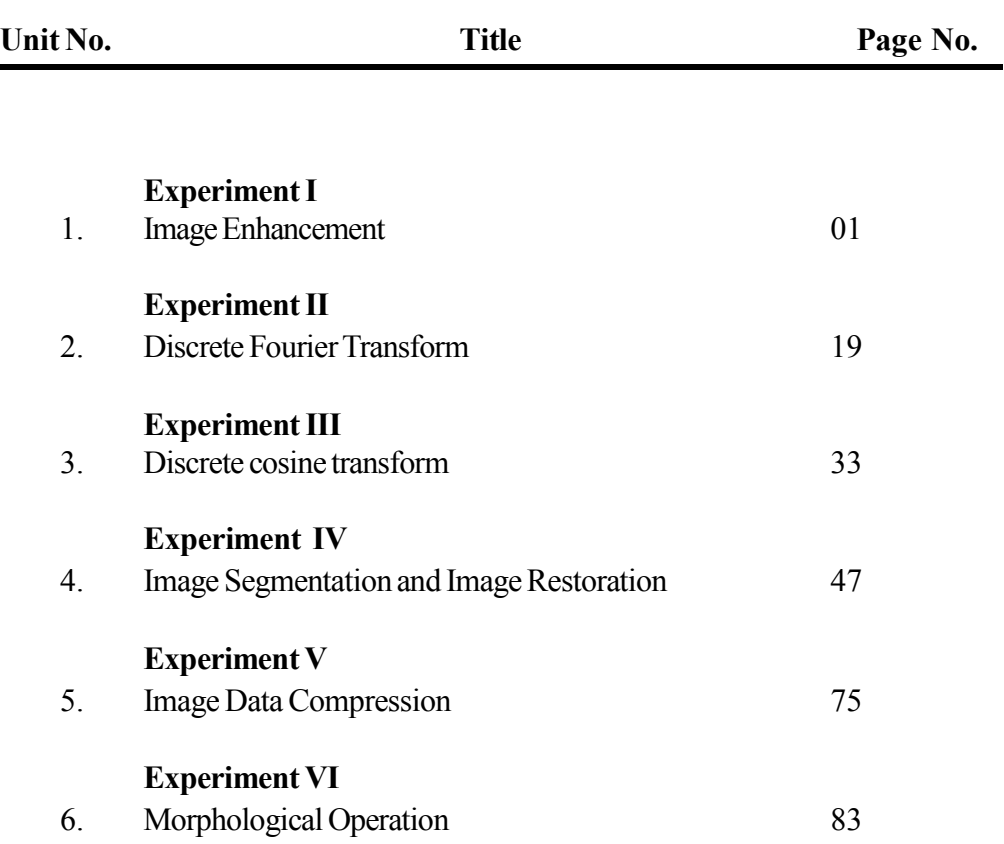

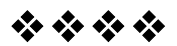